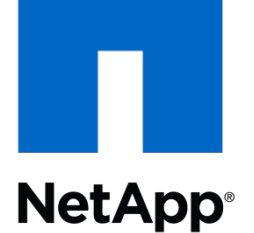

Go further, faster<sup>®</sup>

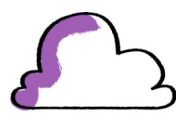

### Draft-ietf-nfsv4-rpcsecgssv3-05

William A. (Andy) Adamson

andros@netapp.com

IETF 88 Vancouver

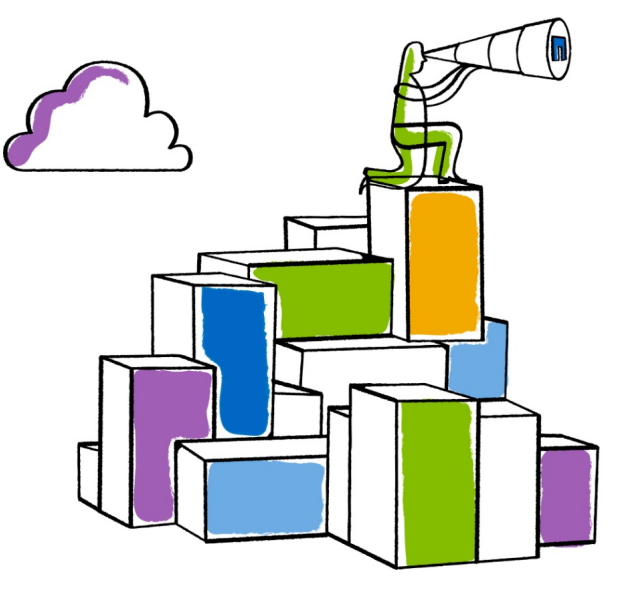

## **Motivation**

- **NetApp**<sup>®</sup>
- Draft un-changed since Nov 07 2012
	- Refocus on NFSv4.2 use
- NFSv4.2 Secure Inter-server SSC
	- It's use in draft-ietf-nfsv4-minorversion2-19 not clear
- NFSv4.2 LNFS Full mode or server-guest mode
	- Made the obvious changes
	- I did not do a detailed review of LNFS needs

#### **Changes Between draft-04 and draft-05 NetApp**

- Simplify
	- Removed client identity assertions due to lack of interest
		- Can be added later, see extensibility section.
	- The rpc\_gss\_cred\_vers\_3\_t handle\_version field is not needed
	- Changed privilege assertions into structured privilege assertions
		- Draft-04 privilege assertions can be expressed as a structured PA
- **Clarify** 
	- Restructured the draft including describing the encoding of each message type and it's use.

#### **Creating a GSSv3 Context NetApp<sup>®</sup>**

- Piggy back on existing GSS1 context, called the *'parent'* context handle
	- Creates a *'child'* GSS3 context handle bound to the payload
- Conceptually like v4.0 LOCK using confirmed OPEN sequence number stream for a new lockowner
- The RPC message header verifier field is *always* constructed using the parent context.
	- For all control and data messages

#### **RPCSEC\_GSS3\_CREATE control msg NetApp®**

■ Looks a lot like a GSS1 DESTROY message except:

- It has as a NULLPROC payload
- It uses version 3 instead of version 1

```
struct rpc_gss_cred_vers_3_t {
   rpc_gss3_proc_t gss_proc; RPCSEC_GSS3_CREATE 
   unsigned int seq_num; handle field context seq_num
  rpc gss service t service; NOT rpc gss svc none.
   opaque handle<>; GSS1 (parent) handle
```
© 2013 NetApp, Inc. All rights reserved.

};

#### **Creating a GSS3 Context NetApp<sup>®</sup>**

- **The server verifies the payload, then returns a GSS3** (child) handle + per payload response.
	- The GSS3 handle is used in all future GSS3 destroy and data messages that require the create payload binding
- Both the client and the server need to associate the GSS3 child handle with the parent GSS1(2) handle in their context caches.
	- Given GSS3 handle, lookup parent context for crypto..

#### **Creating a GSSv3 Context NetApp**<sup>®</sup>

- The RPCSEC GSS3 CREATE control message NULLPROC payload is any combination of:
	- Channel binding
	- Compound authentication
	- Structured privilege (RPC application defined)
	- Security label assertion

## **Compound Authentictaion**

- **NetApp** 
	- **In addition to the parent context handle, the compound** authentication payload contains a context handle called the '*inner*' handle along with a
		- version (inner handle version)
		- Nonce
		- MIC of the nonce using the 'inner' GSS-API security context
	- ¡ All uses of a child context handle that is bound to an inner context MUST be treated as speaking for the initiator principal of the inner context handle's GSS-API security context

#### **Structured Privilege Assertion NetApp**<sup>®</sup>

■ An RPC application defined opaque structure. It's encoding, server verification, and any server policies are described by the RPC application definition.

```
struct rpc_gss3_privs {
```

```
rpc gss3 list name listname;
```

```
opaque privilege <>;
```
- };
- All successful privilege assertions are returned in the rpc\_gss3\_create\_args assertions field

## **Security Label Assertions**

**NetApp**<sup>®</sup>

- The client performs a GSS3 LIST control message asking the server which security labels it supports
- A GSS3 CREATE control message is sent to bind a set of security labels to the resultant GSS3 handle

struct rpc\_gss3\_lfs { struct rpc\_gss3\_label { unsigned int lfs id; rpc gss3 lfs lfs; unsigned int pi id; opaque label<>; };  $\}$ ;

#### **RPCSEC\_GSS3\_LIST control msg NetApp**<sup>®</sup>

- Used to list server supported security labels
- Client then chooses security label(s) from the list and creates a GSS3 handle bound to the chosen security labels.
- The LIST control message therefore uses the GSS1 parent handle and sequence number stream in the request, just like RPCSEC\_GSS3\_CREATE
	- Note: this is a change from the current -05 draft

#### **RPCSEC\_GSS3\_LIST control msg NetApp**<sup>®</sup>

■ Used to list server supported security labels

```
struct rpc_gss_cred_vers_3_t {
```
rpc\_gss3\_proc\_t gss\_proc; RPCSEC\_GSS3\_LIST unsigned int seq\_num; handle field context seq\_num rpc gss service t service; any security service

opaque handle<>; GSS1 (parent) handle

};

■ NULLPROC payload rpc\_gss3\_list\_res

#### **RPCSEC\_GSS3\_DESTROY control msg NetApp**<sup>®</sup>

**• Looks a lot like a GSS1 DESTROY message** 

– With version 3 instead of 1

struct rpc\_gss\_cred\_vers\_3\_t {

 rpc\_gss3\_proc\_t gss\_proc; RPCSEC\_GSS3\_DESTROY unsigned int seq\_num; handle field context seq\_num rpc gss service t service; any security service opaque handle<>; GSS3 (child) handle

};

## **RPCSEC\_GSS3\_DATA**

**NetApp**®

**The GSS3 data message auth header looks as** expected:

```
struct rpc_gss_cred_vers_3_t {
```

```
rpc_gss3_proc_t gss_proc; RPCSEC_GSS3_DATA
unsigned int seq_num; handle field context seq_num
rpc_gss_service_t service; any security service
```
opaque handle<>; GSS3 (child) handle

};

#### **Using a GSSv3 Context NetApp<sup>®</sup>**

- **All NFS operations using the GSS3 handle assert all** successful privileges and features associated with it's creation.
- Clients and servers therefore need to cache the specific privileges and features along with the GSS3 handles

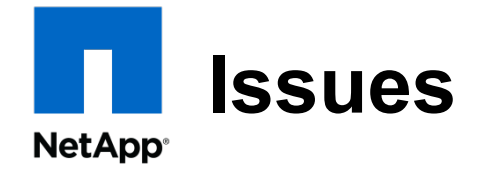

- Don't destroy parent without first destroying child
	- GSS3 child handle depends on parent
- Review GSS3 LIST control message
	- Done prior to GSS3 create to find supported labels
	- Needs to use parent context handle
- Review NFSv4.2 and GSS3 security label handling
	- Ensure the two protocols handle the use cases
- Keep the void extensions arg and response?
- **Error messages need to be completed**

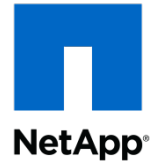

# Thank you

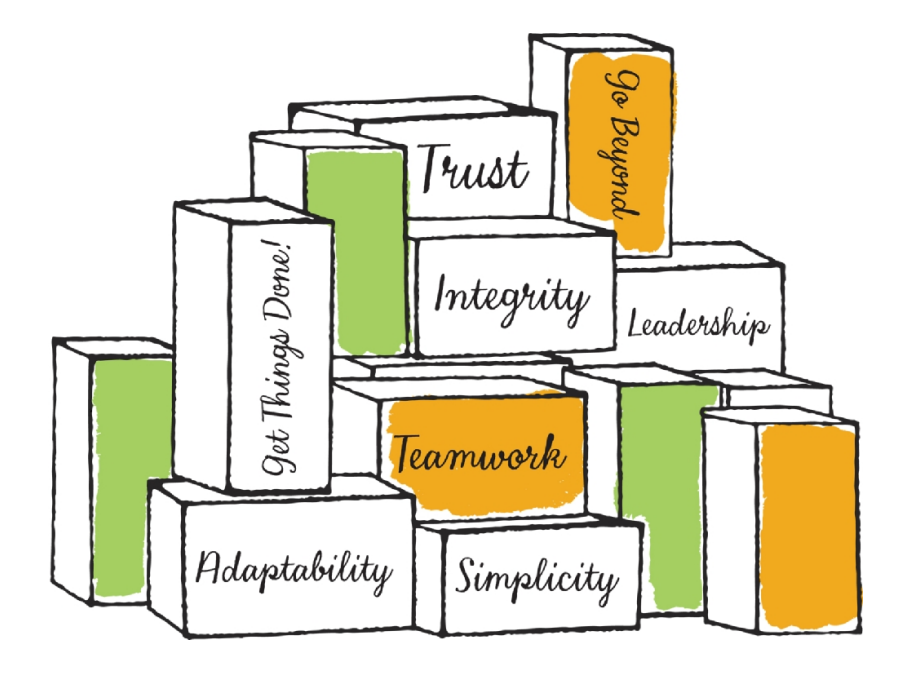